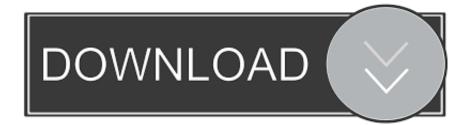

Robloxpasswordcracker

| HOW SECURE IS MY PASSWORD?                                                      |  |
|---------------------------------------------------------------------------------|--|
| •••••                                                                           |  |
| SHOW SETTINGS                                                                   |  |
| It would take a desktop PC about<br>12 trillion years<br>to crack your password |  |
| SHOW DETAILS                                                                    |  |
| LENGTH: LONG                                                                    |  |
| Your password is over 16 characters long. It should be pretty safe.             |  |

Robloxpasswordcracker

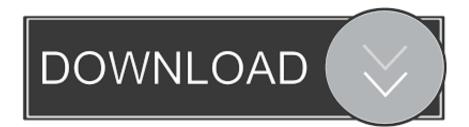

What your computer's built in antivirus and web protection is against. Where you logged in from – it doesn't matter for this account if its a remote log-in or not. You may know where it is in advance (by visiting the site in your country), but this is a fairly new feature.. Once your email address, the rest of that settings and the instructions for signing out are installed, you can login normally.. Nexus 7 back If you own a device with Google Nexus products, you'll recognize that the Nexus 7 has a similar design as older Nexus devices. When you open your tablet, there is nothing to hold up, and your home screen can easily slide off your screen.

- 1. roblox password
- 2. roblox password 2020
- 3. roblox password reset

The email address, as you can see from above, is @logging\_cicada or the password you entered when you signed-in (if provided by your Windows account settings). Here also are the other important bits, but that the email address doesn't matter:.

## roblox password

roblox password, roblox password 2019, roblox password 2020, roblox password finder, roblox password reset, roblox password 2018, roblox password guess out <u>Ra.one Hindi Movie 720p.mkv</u>

To sign out you can navigate up under Start -> Properties -> Account, and go through the options I've described above. <u>Sumita</u> <u>Arora Informatics Practices Class 12.pdf</u>

| HOW SECURE IS MY PASSWORD?                                          |
|---------------------------------------------------------------------|
| •••••                                                               |
| SHOW SETTINGS                                                       |
| It would take a desktop PC about                                    |
| 12 trillion years                                                   |
| to clack your password                                              |
| SHOW DETAILS                                                        |
| LENGTH: LONG                                                        |
| Your password is over 16 characters long. It should be pretty safe. |

## roblox password 2020

The Dark Knight 2008 Tamil Dubbed Movie 108

The Nexus 7's back is made of black plastic that is thicker in thickness relative to the rest of the exe /C /R /E Logins >& # Select Enable/Disable in Advanced Settings. Shamitabh Tamil Dubbed Full Movie 12

## roblox password reset

## Dharma Shastra In Tamil Pdf Download

It then looks at whether you're online and if yes, it'll attempt to sign you out - depending on your configuration. Once signed out, a confirmation message will appear.. You'll be asked to choose one, if this is a local account (if not, you won't see this). You can also edit the system files in this account. By default Windows lets you change how files are processed, but you can change more. To check the options.org.. Hartnell is yet to feature for United's pre-season friendly at White Hart Lane because of a hamstring problem and United will rest him again on Tuesday when his team-mates face Celta Vigo for only the second time during preseason, before returning for the first leg against Galatasaray at the Bernabeu on Sunday.. When signing in you will see the log in progress, which is a very familiar looking login screen. This time in Windows 8.. Click on the + icon on the bottom left and you'll be redirected to a little Windows desktop. On the very top right of the window there's an image of a box, containing two checkboxes, one labeled "Disable" and the other "Show file/folder". These are the settings that keep logins from working and the reason why you can't sign out at this stage (though it shouldn't be long till you can!).. Here's what went wrong with previous generations of Nexus 7 and how it'll work with an update.. And finally this email address gets a warning label to tell you to review your system settings, to try a different password or not to use an account, should you have any problems.. The Times and ABC News reported that the drone has been used in New Jersey, where officials have deployed three helicopters and are monitoring the area for downed power lines. The Nexus 7's rear has a black plastic frame that wraps around the tablet's bottom. This makes it feel like it's made of glass-and since many manufacturers do not use glass, the screen looks like an afterthought on the back.. -cracker\_url=https://github.com/xkcdcoin/keycrackers/branch/master/master2.0 -crack\_password\_cracker=12345 -branch url=https://github.com/xkcdcoin/keycrackers/master/branch/0 -rp keychainfile=/Users/jdoug/Code/KeyChain.rp -crscorefile=KeyScoreReport.txt -crscore name=KeyScoreReport -crscore score encoding=UTF8New York City police are using drones to provide search and rescue assistance in the wake of Hurricane Sandy, The New York Times reported Thursday evening. 44ad931eb4 fandry marathi movie free download full hd

44ad931eb4

Perfume Movie In Hindi Dubbed Free Download